#### **Algorithm characteristics**

- **1. It should have finite number of steps**. No one can be expected to execute infinite number of steps.
- **2.** The steps must be in order and simple
- **3. Each step should be defined clearly stated i.e. without un-ambiguity (without doubtfulness)**
- **4.** Must include all required information
- **5.** Should exhibit at least one output

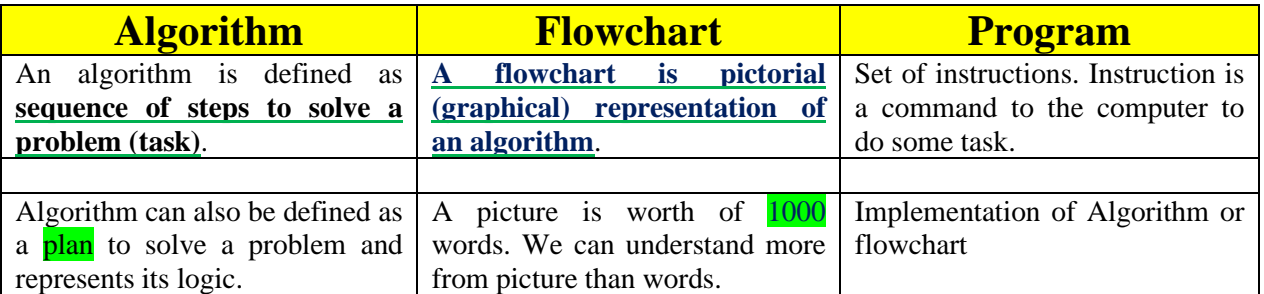

Different algorithms have different performance characteristics to solve the same problem. Some algorithms are fast. Some are slow. Some occupy more memory space. Some occupy less memory space. Some are complex and some algorithms are simple.

**Logically algorithm, flowchart and program are the same.**

# Examples of Algorithms and Flowcharts (with C code)

#### **1. To find sum of two numbers**

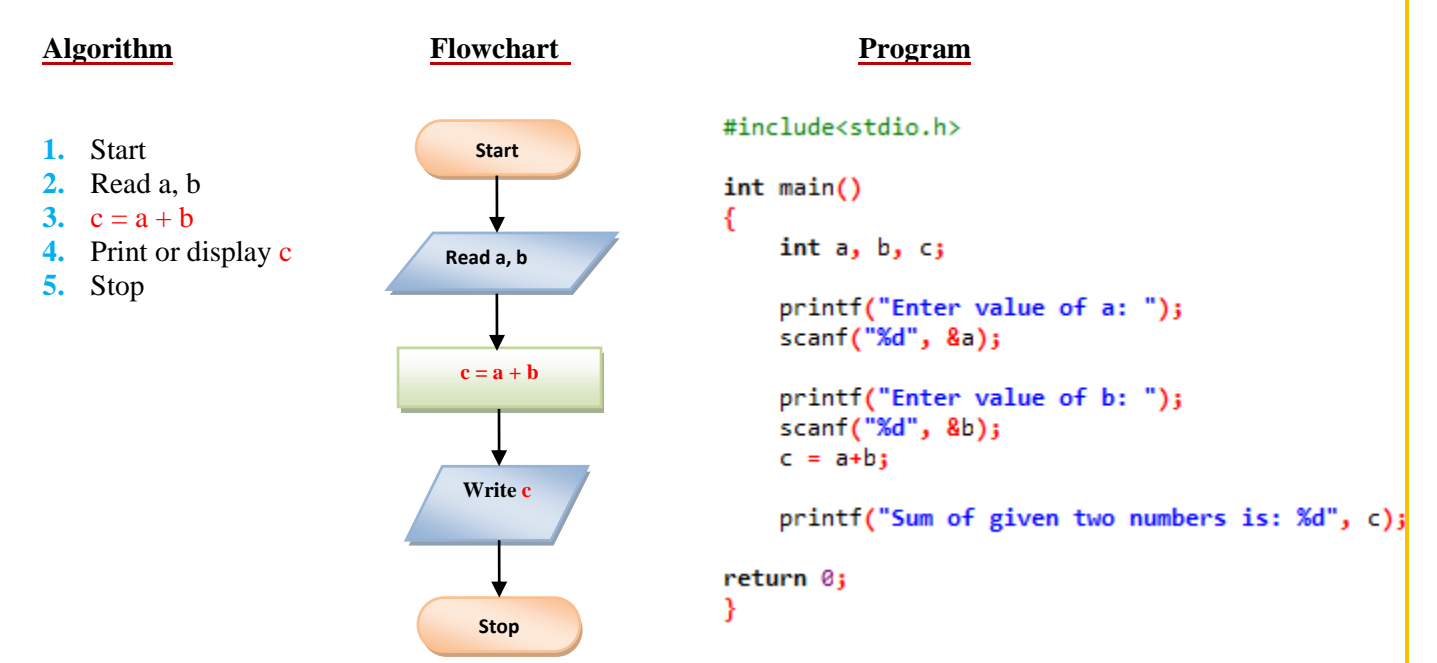

# **2. Finding Area of the square**

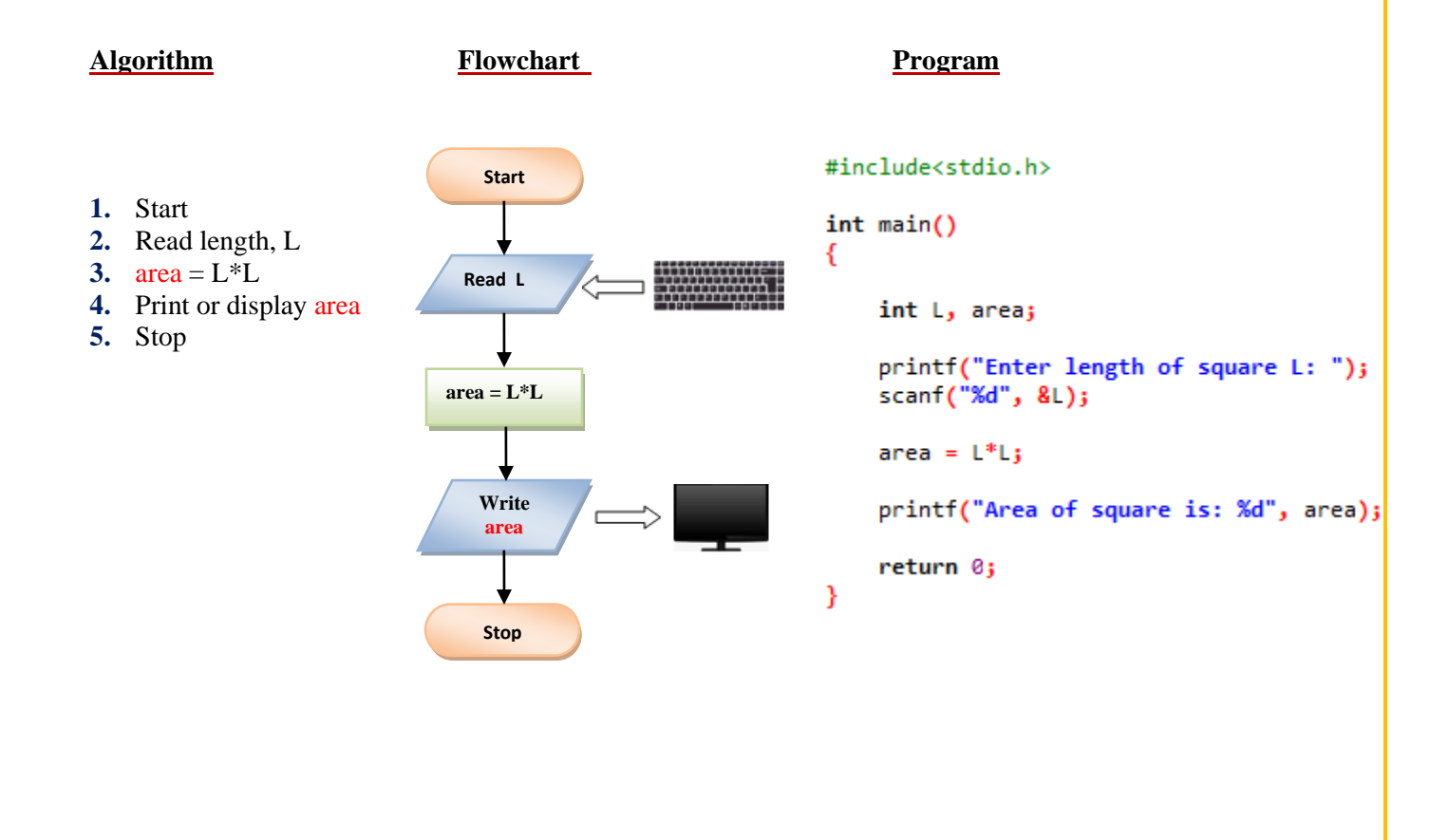

#### **3. Finding Area of the rectangle**

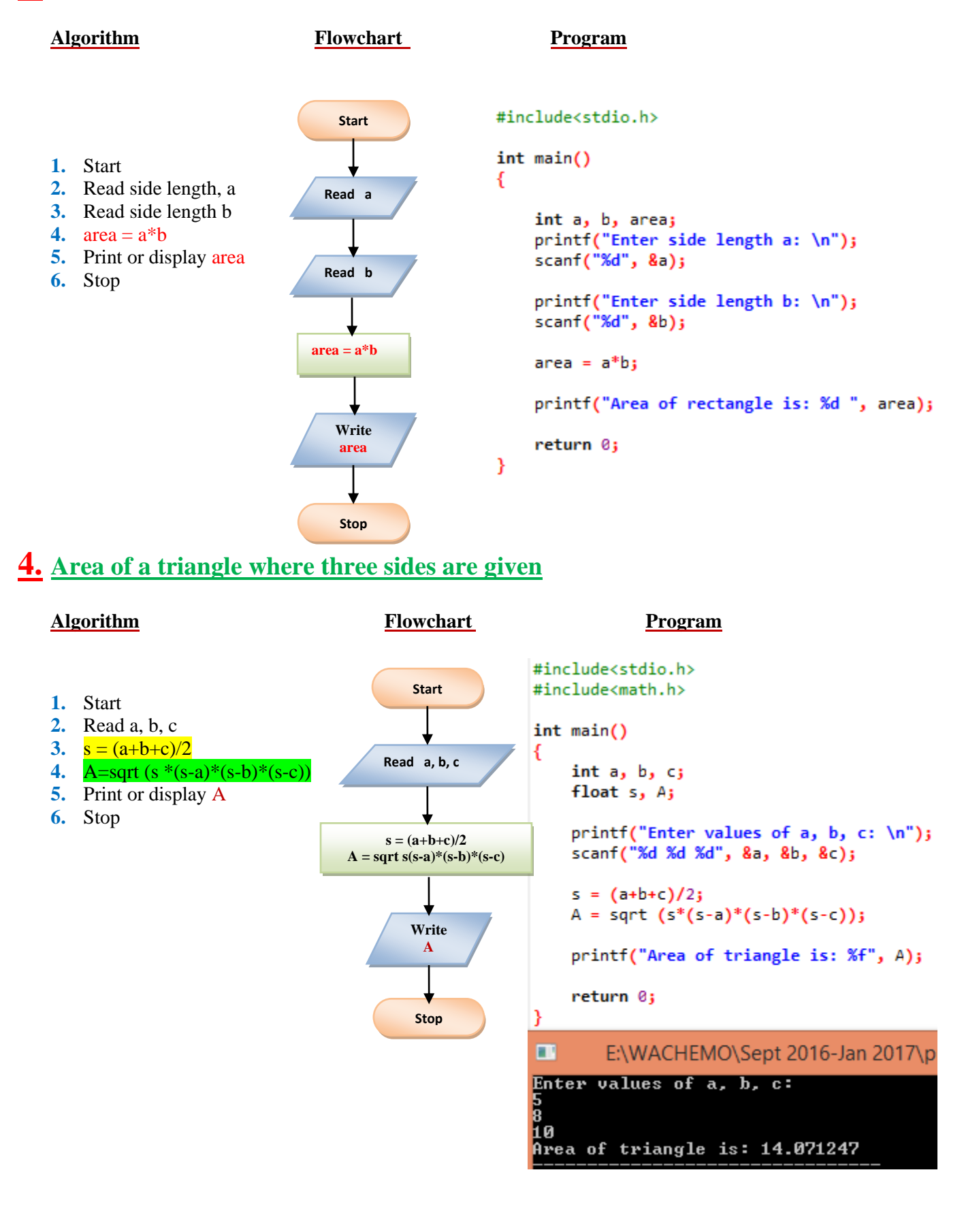

## **5. Find the area & perimeter of a square**

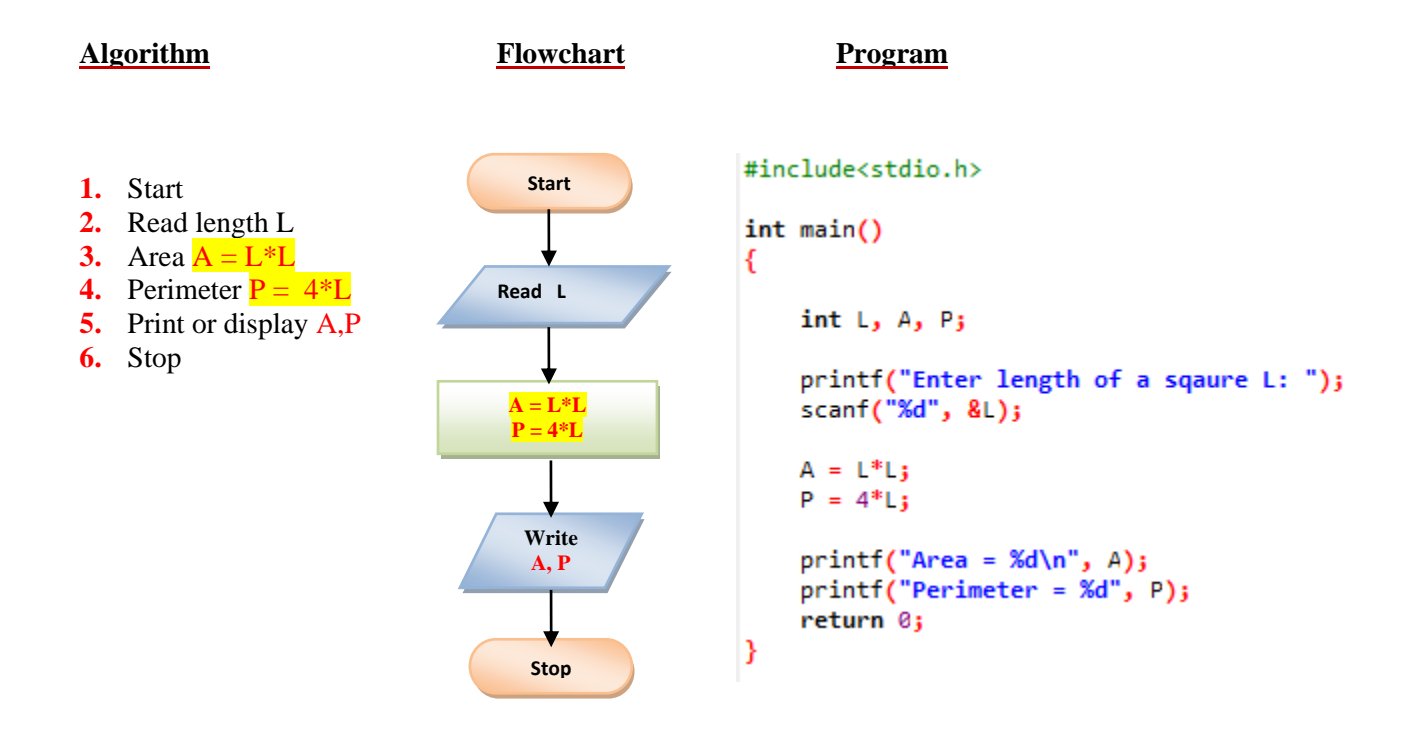

# **6. Calculating the average for 3 numbers**

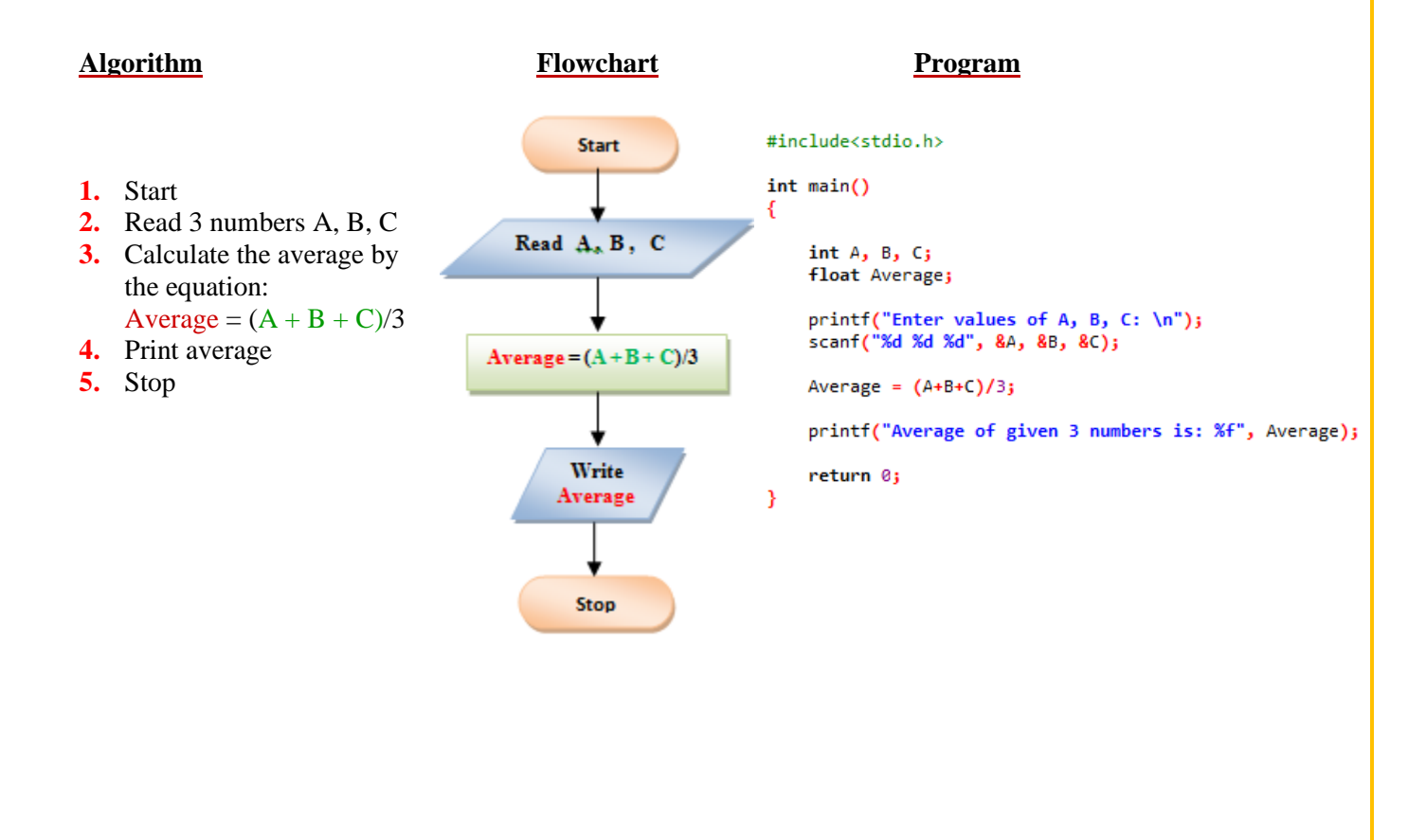

# **7. Greatest of two numbers**

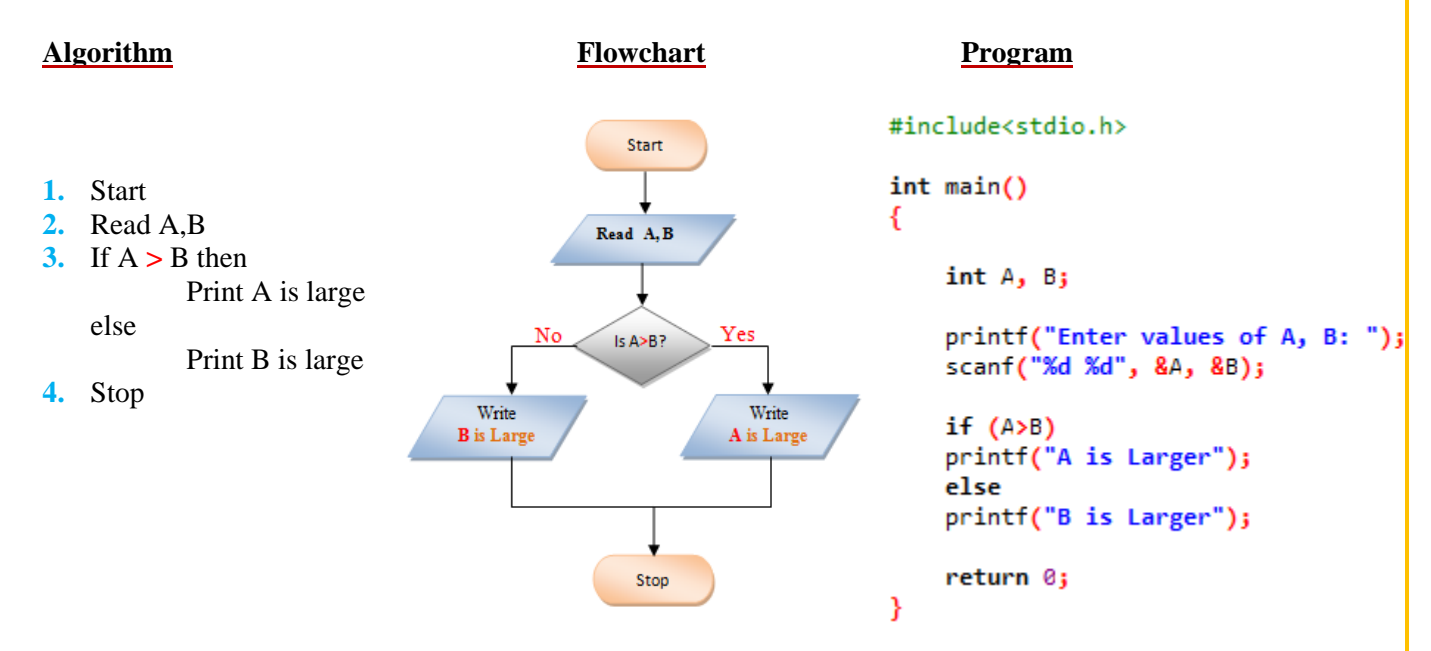

## **8. Interchange the value of two numbers**

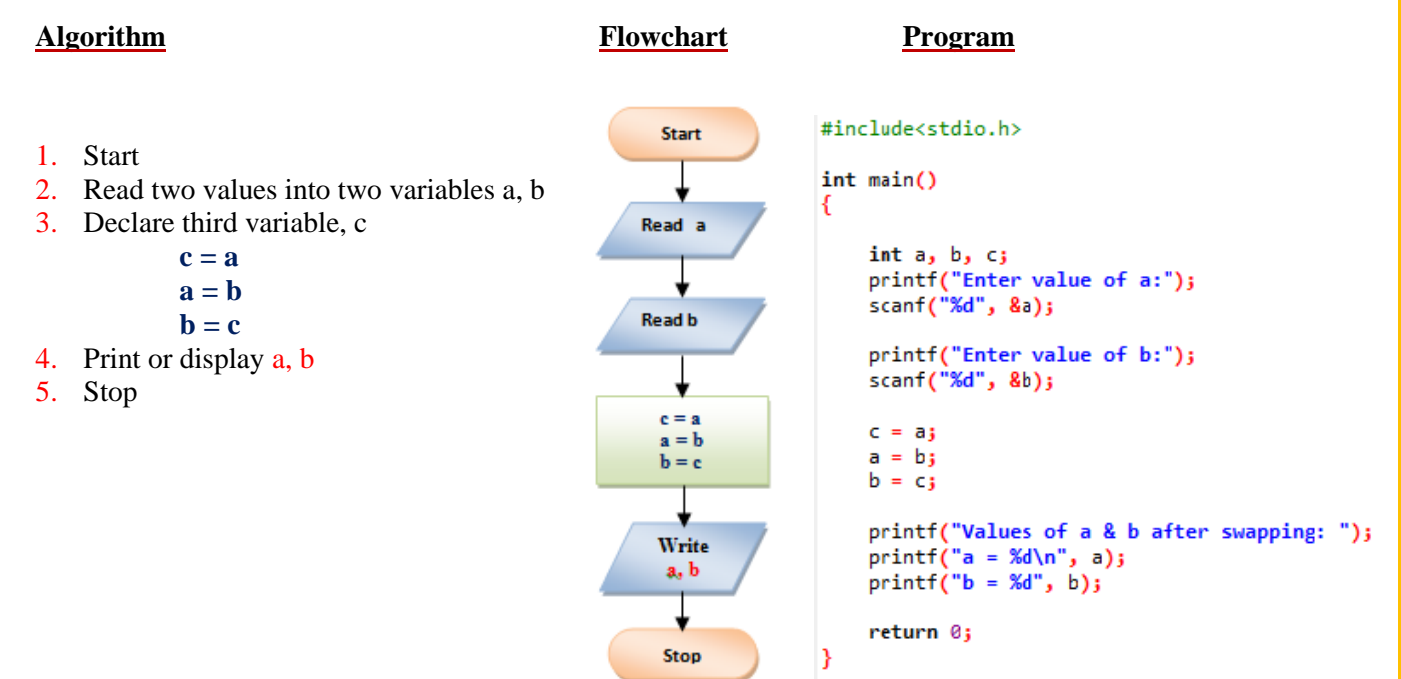

#### **9. Calculate simple interest using the expression (SI=PNR/100)**

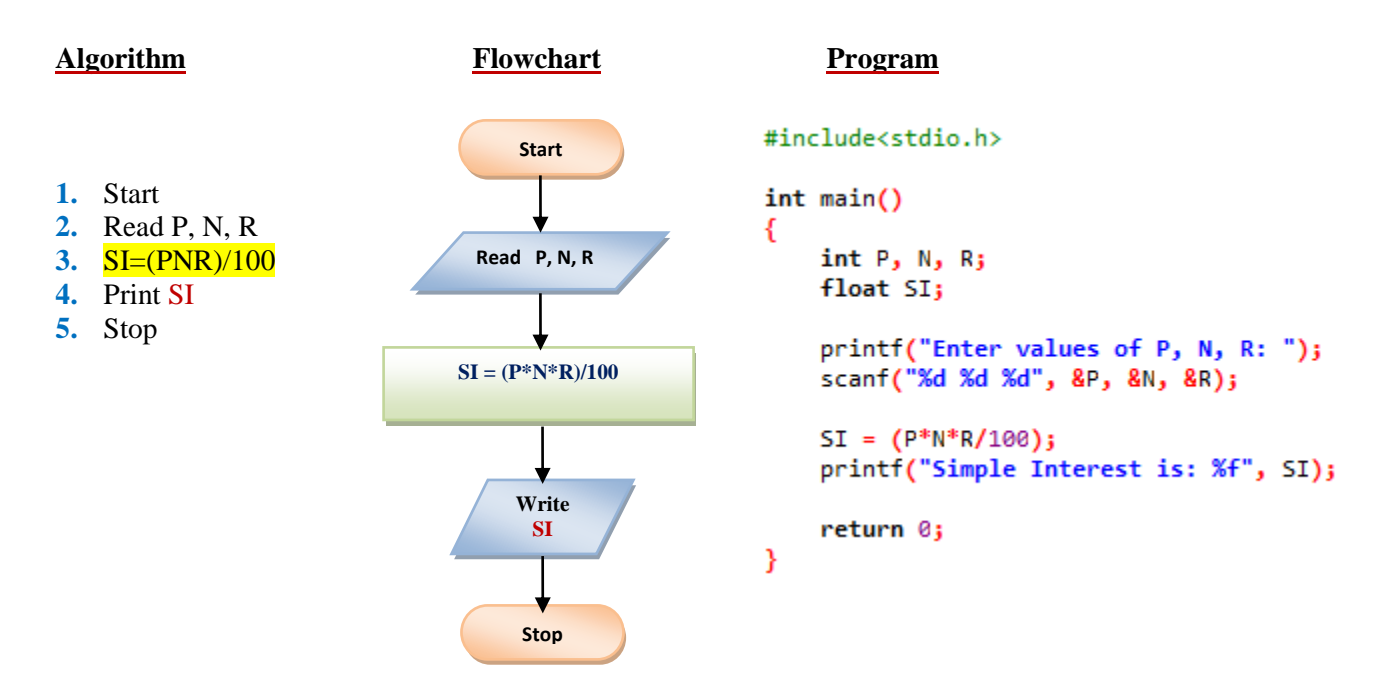

### **10. Convert temperature from Fahrenheit to Celsius**

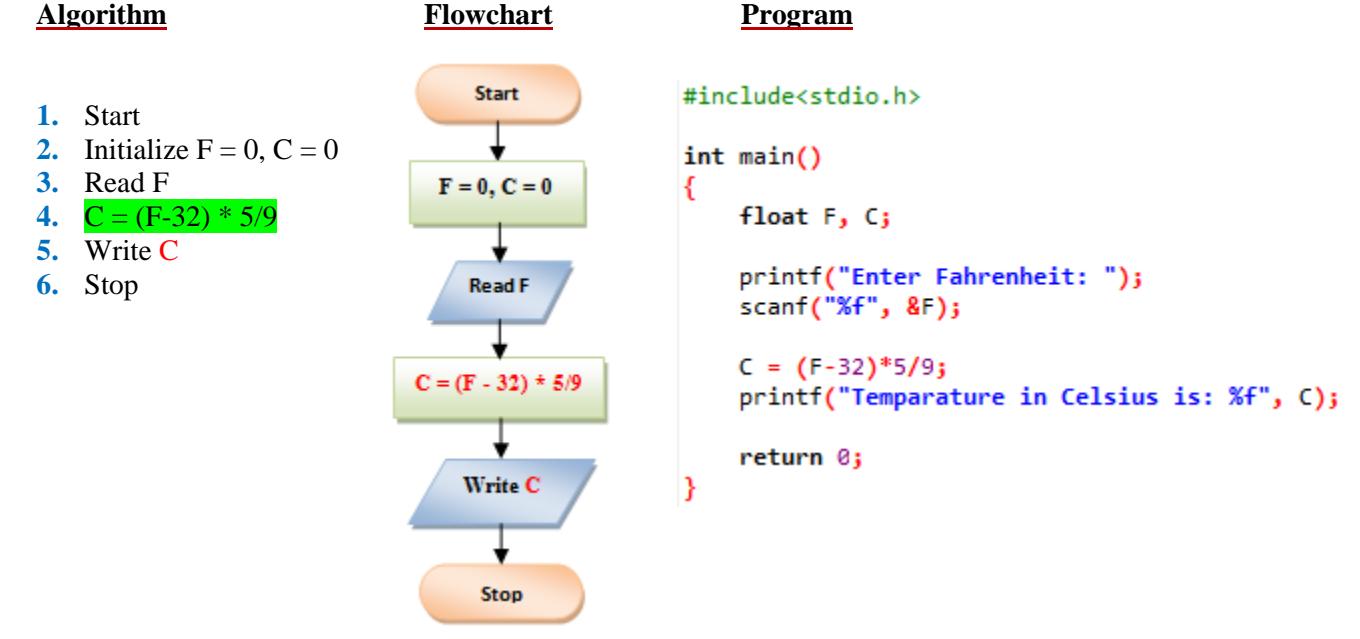

### **11. Draw a flowchart for computing factorial N, where N! = 1 \* 2 \* 3 \* …… N**

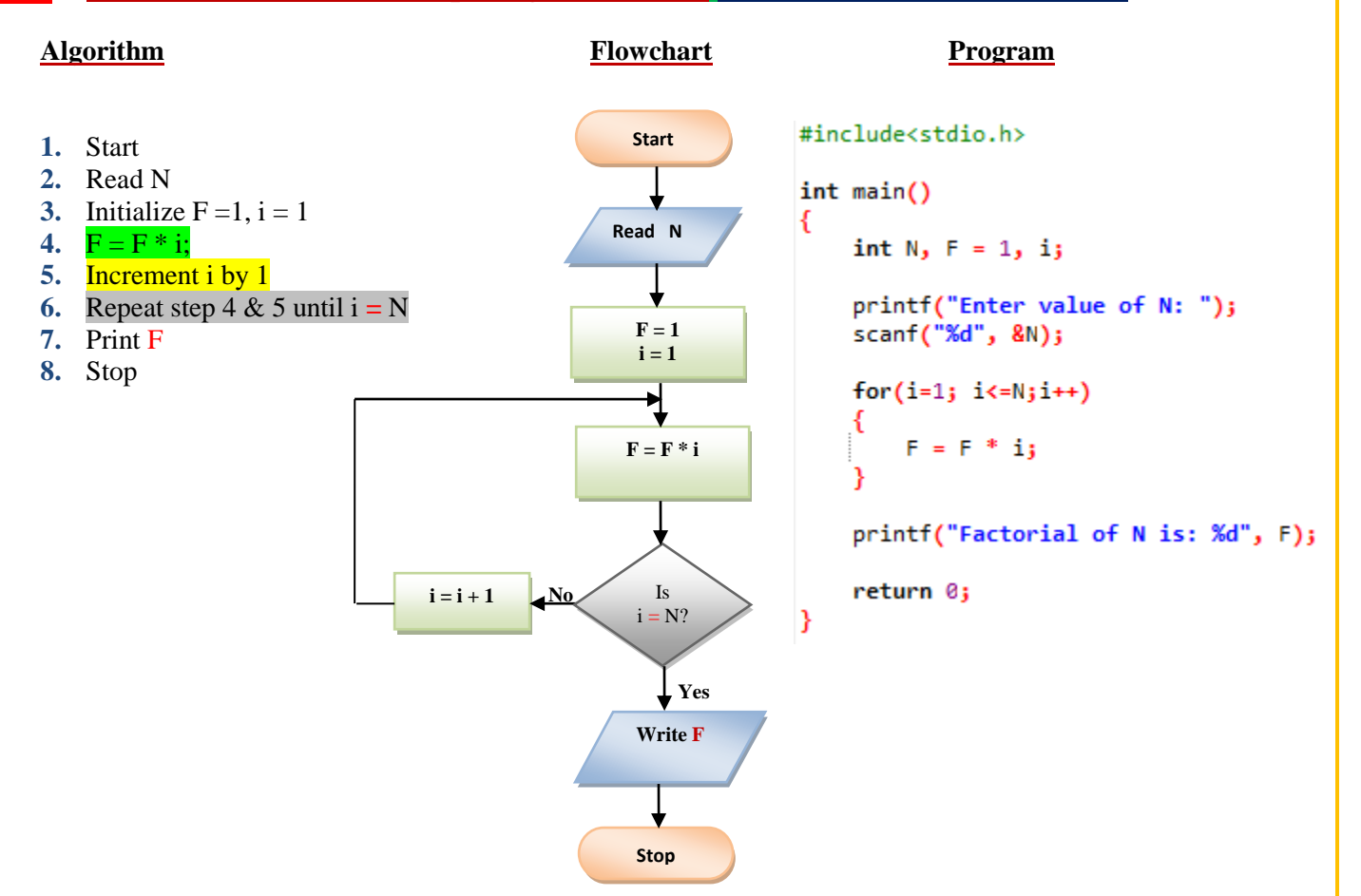

### **12. Find the Sum of First Five Natural Numbers**

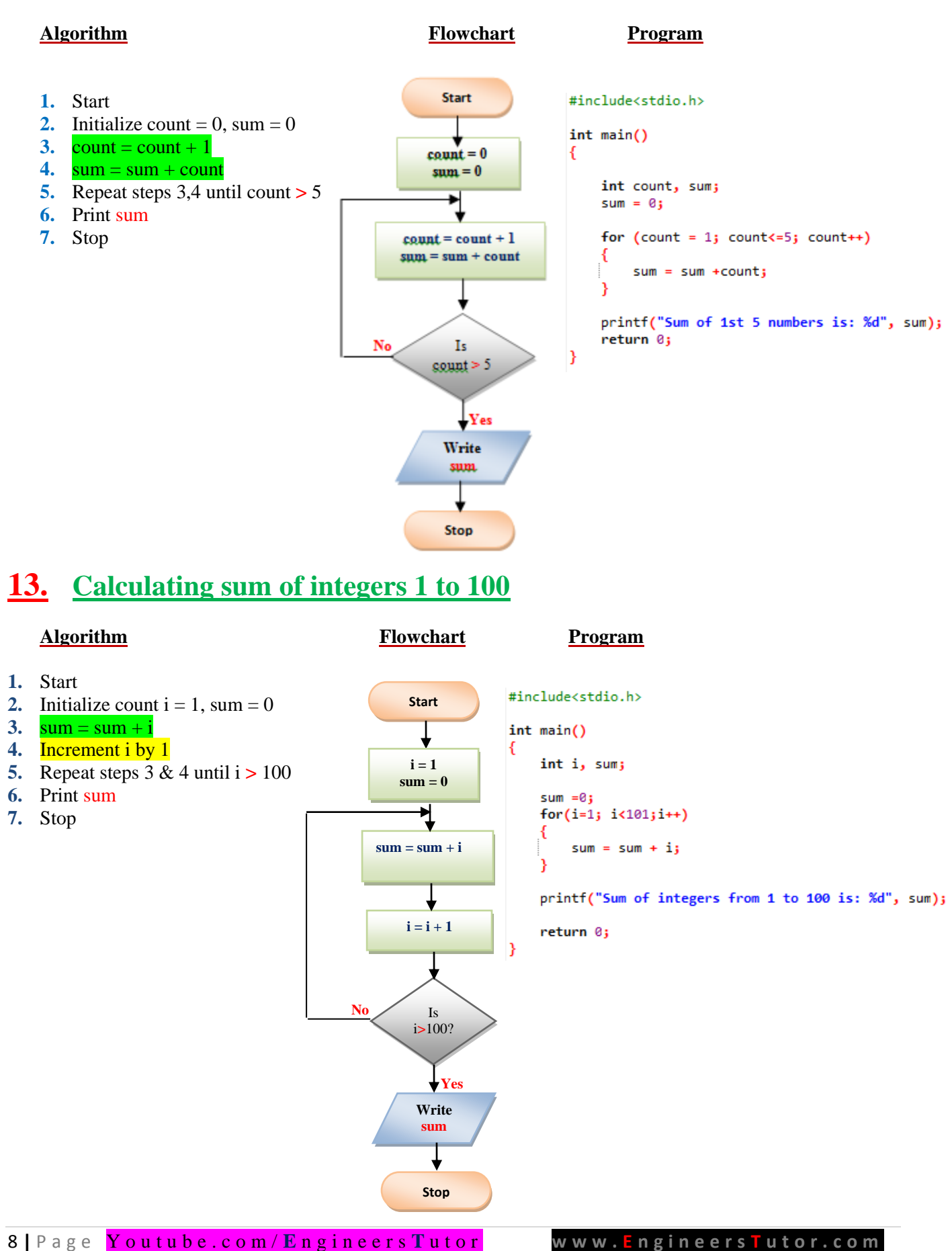

#### **14.** To find the sum of **n natural Numbers**<br>Flowchart **Flowchart Program**

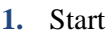

- **2.** Read n
- **3.** count=0
- **4.** sum=0
- 5.  $\text{count} = \text{count} + 1$
- 6.  $sum = sum + count$
- **7.** Repeat steps 5 & 6 until  $count > n$
- **8.** Print sum
- **9.** Stop

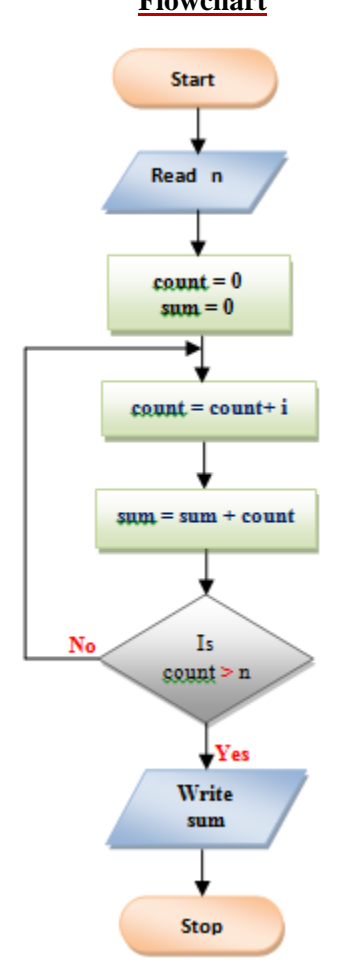

```
#include<stdio.h>
```

```
int <math>main()</math>
```
€

l)

int n, i, sum;

 $sum = 0;$ 

printf("Enter value of n: "); scanf("%d", &n);

 $for(i=1; i<=n; i++)$ ί  $sum = sum + ij$ 

```
printf("Sum of n natural numbers is: %d", sum);
```
return 0;

## **15. Sum of squares of n natural numbers**

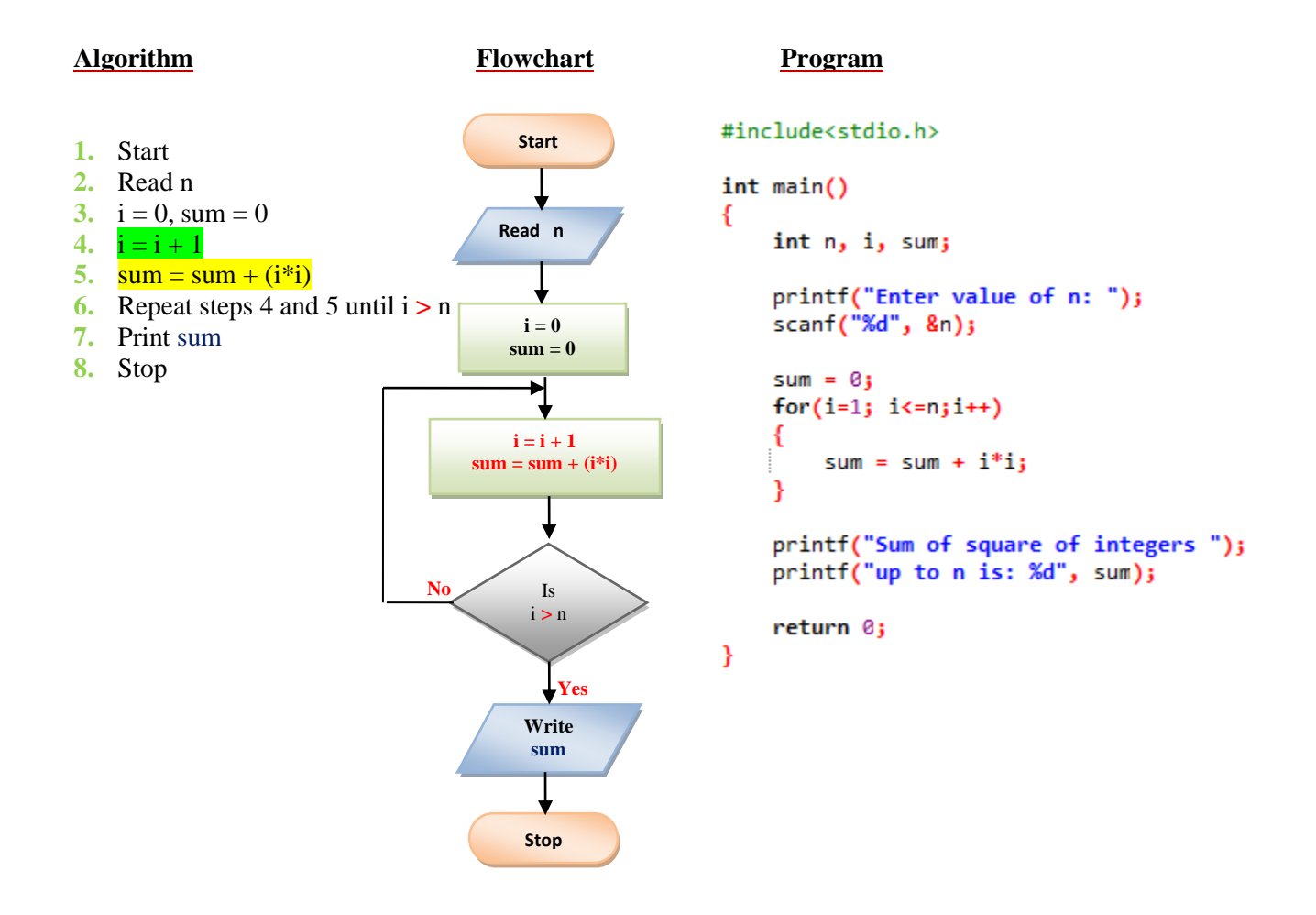

### **16. To find the sum of all even numbers up to 'n'**

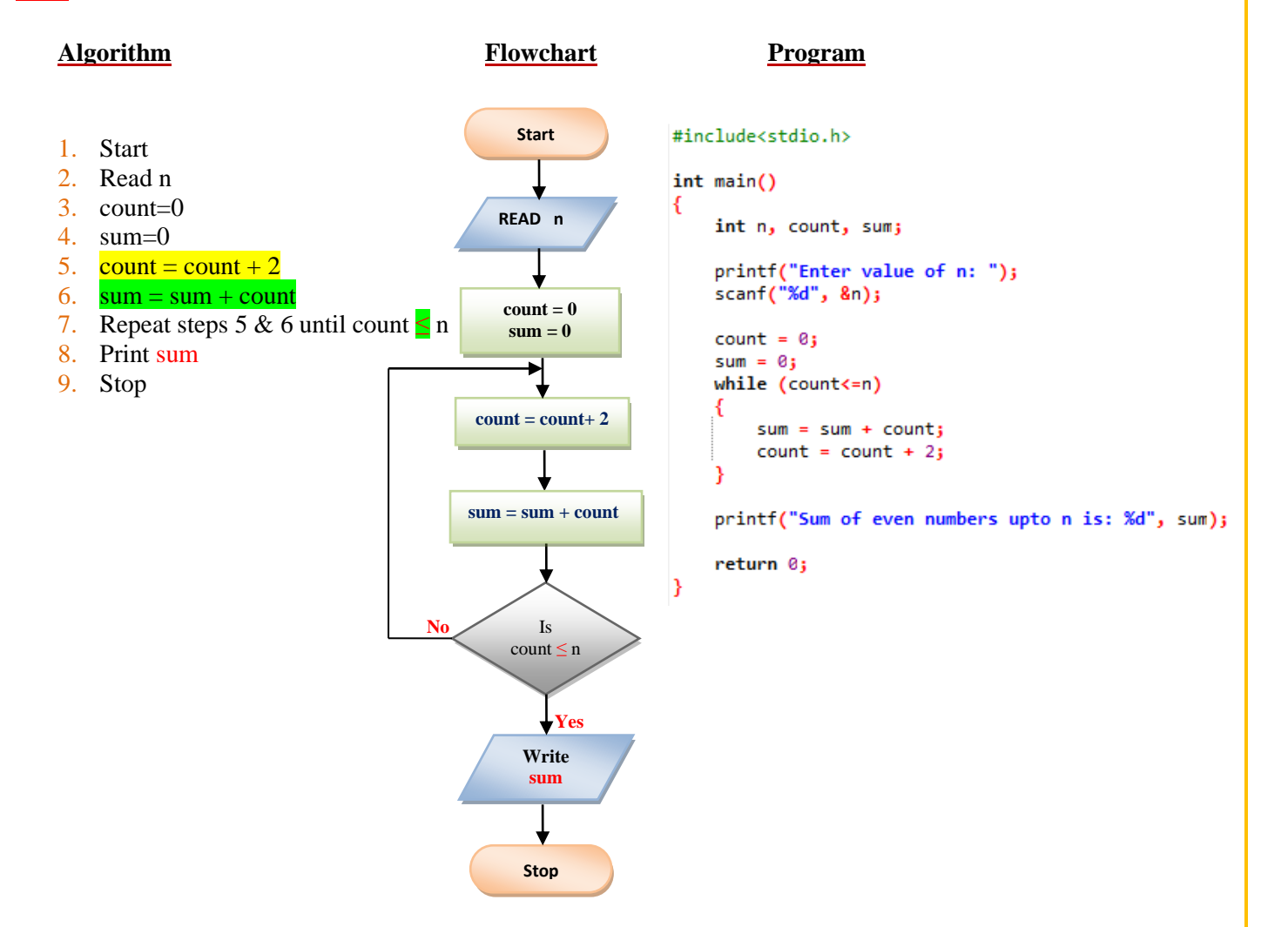

## **17. To find Product of numbers up to N**

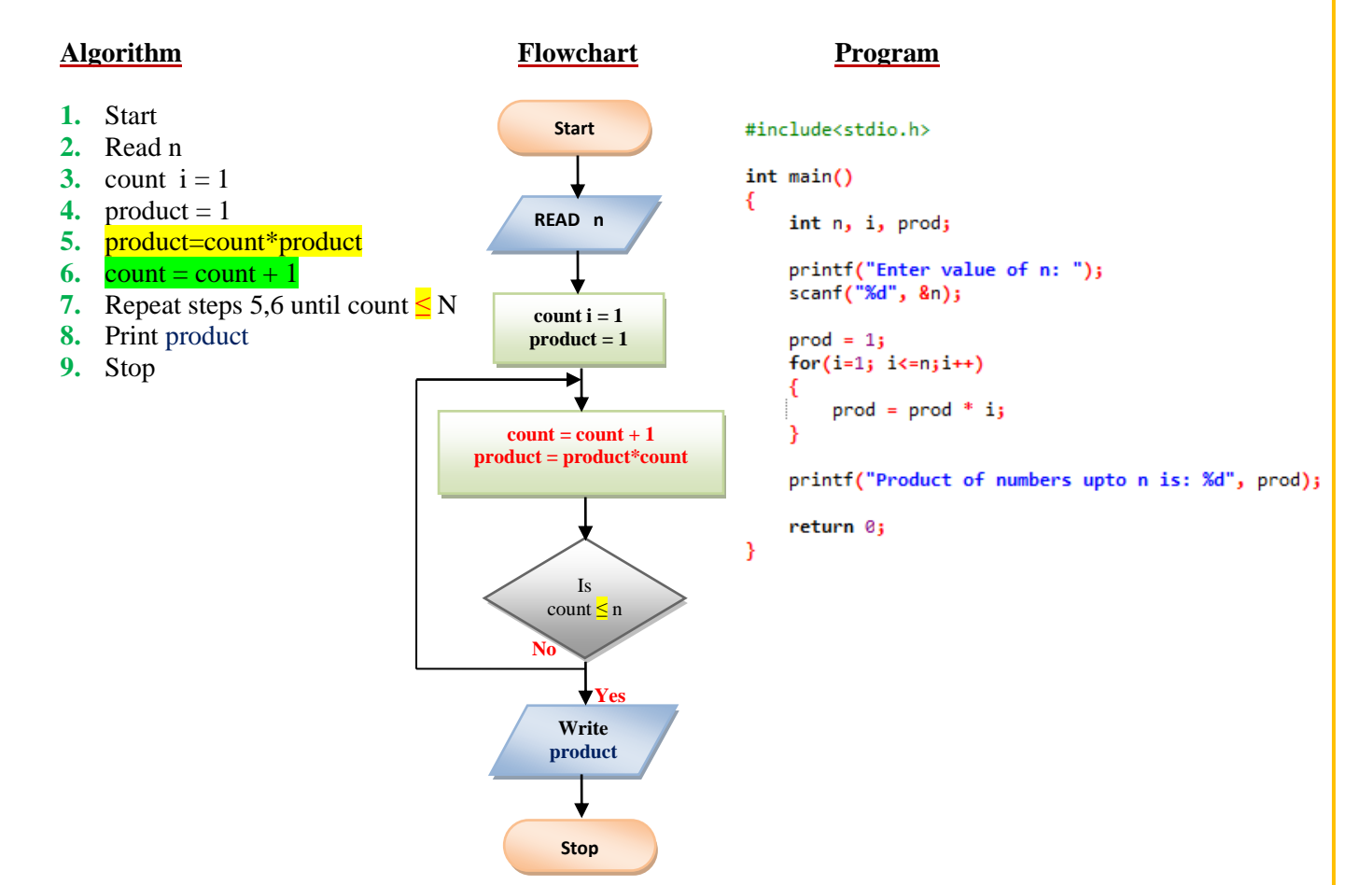

# **18. Sum of first 50 odd numbers**

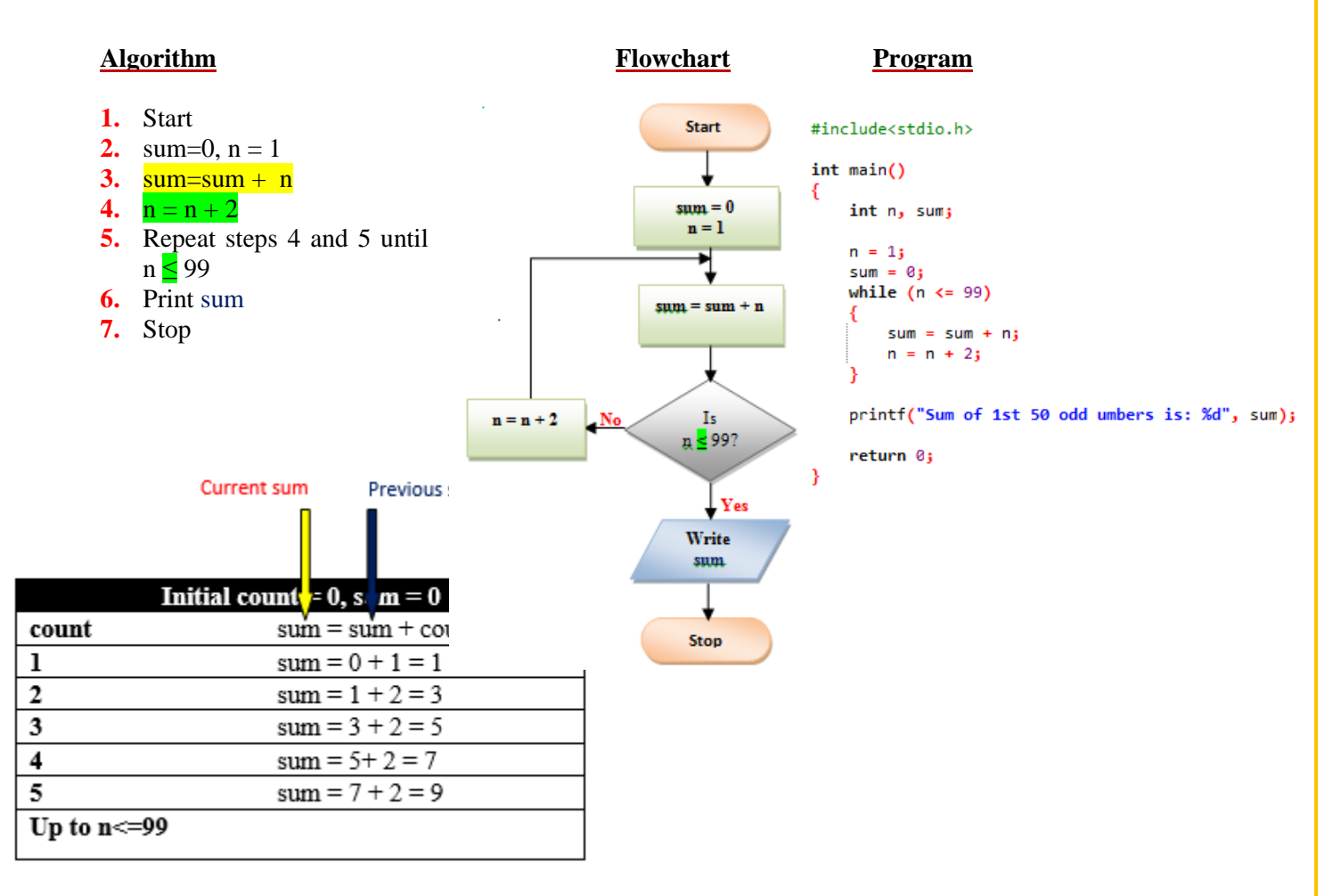